, tushu007.com

<<Visual FoxPro

<<Visual FoxPro >>

- 13 ISBN 9787564710200
- 10 ISBN 7564710209

出版时间:2011-12

 $(2011-12)$ 

页数:329

PDF

更多资源请访问:http://www.tushu007.com

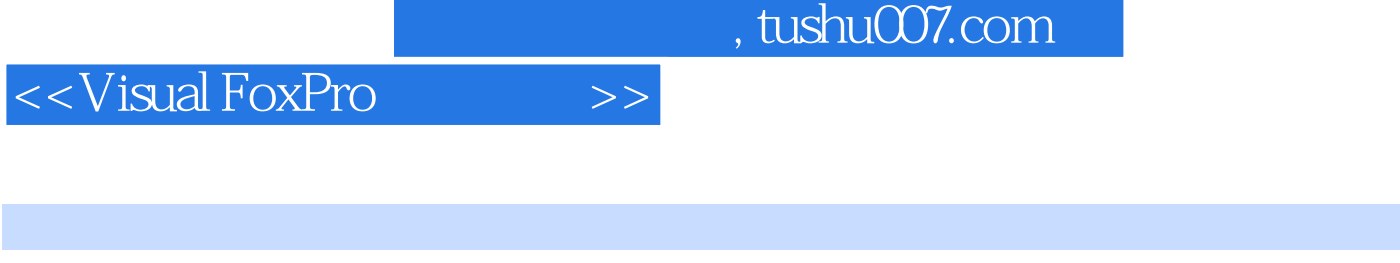

VisualFoxPr06.0 Microsoft

VisualFoxPr06.O

VisualFoxPr06.0

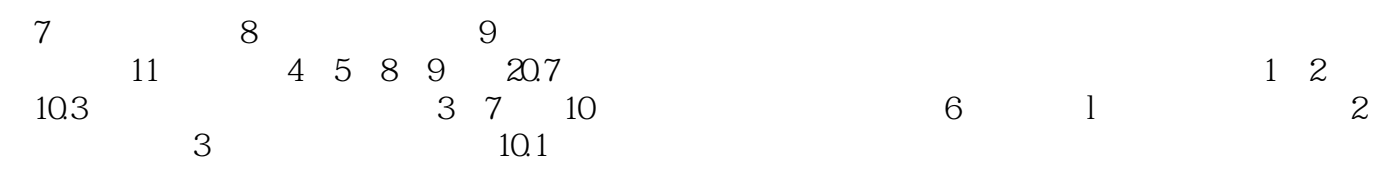

2011 11 18

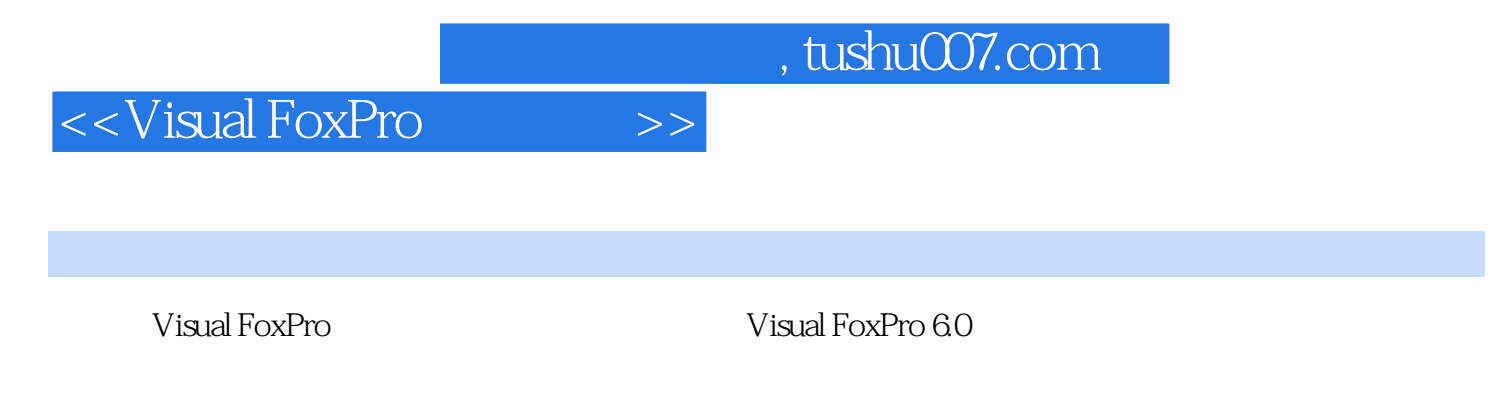

FoxPro 6.0

其中数据结构和软件工程做为单章存在,程序设计基础、数据库设计基础的内容则分散到与Visual

 $,$  tushu007.com

## <<Visual FoxPro

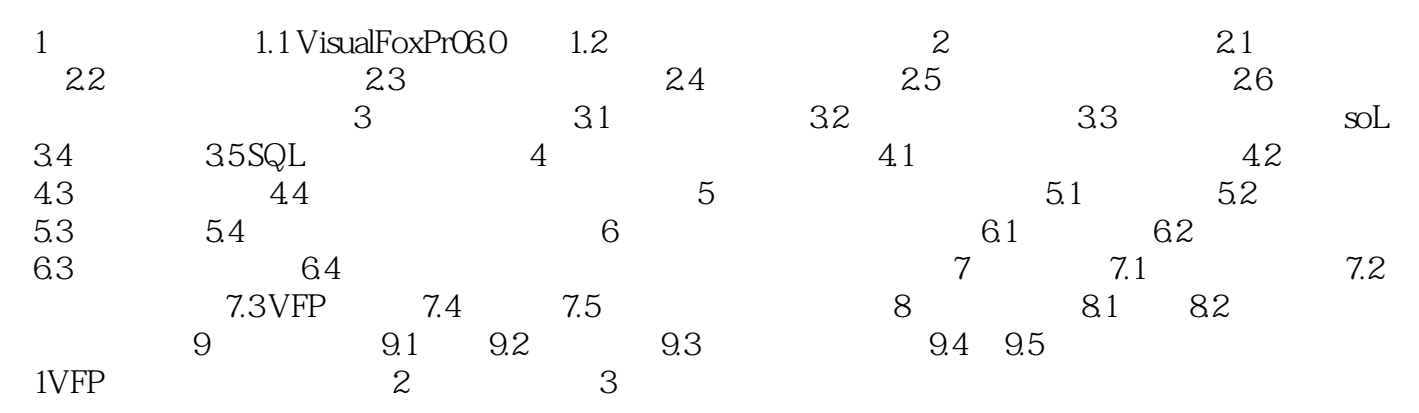

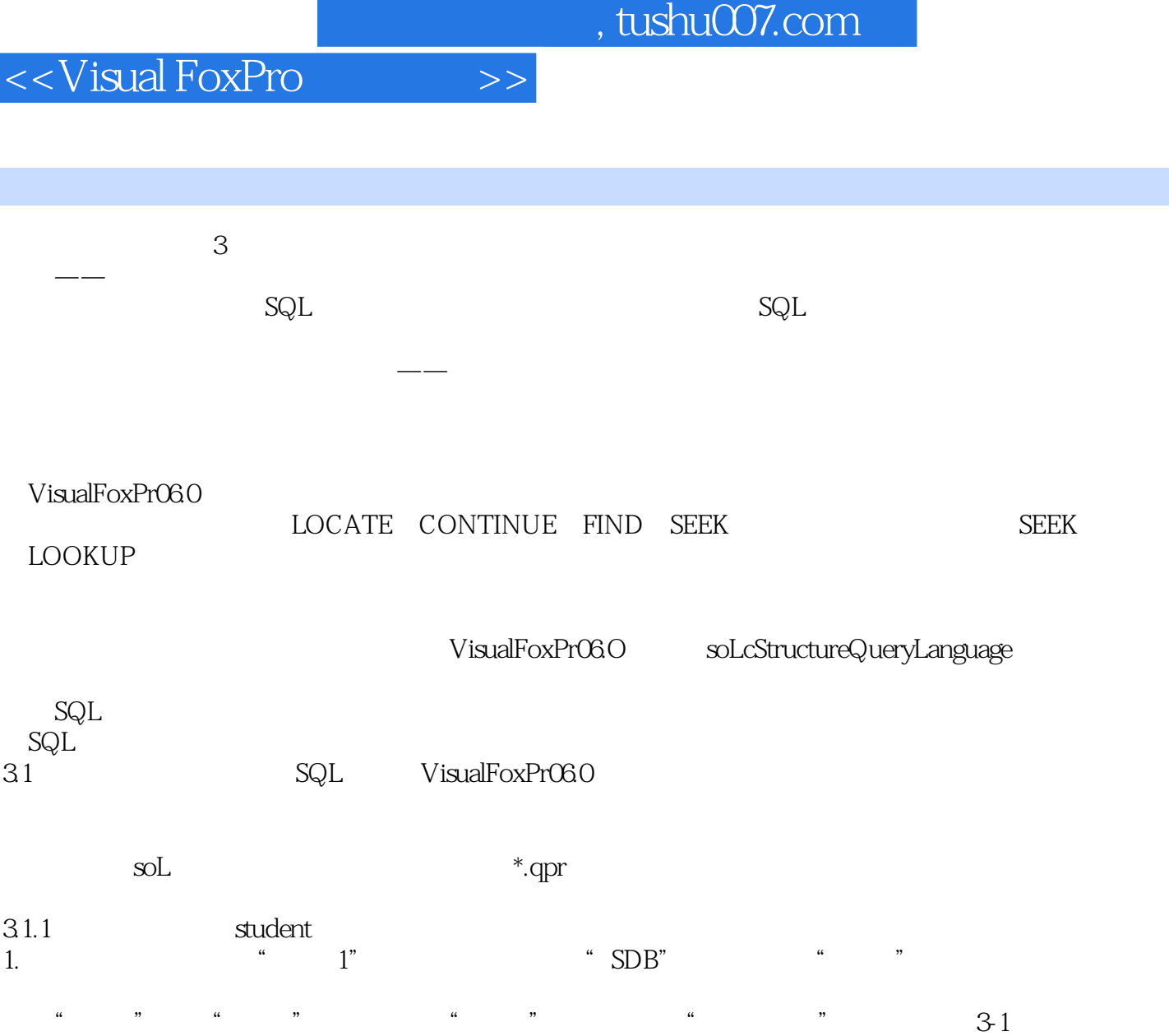

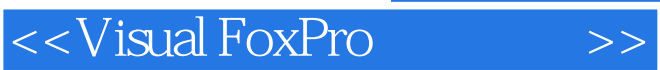

 $,$  tushu007.com

Visual FoxPro

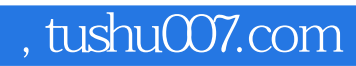

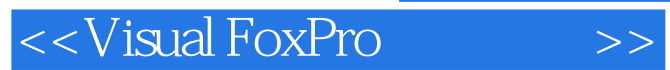

本站所提供下载的PDF图书仅提供预览和简介,请支持正版图书。

更多资源请访问:http://www.tushu007.com